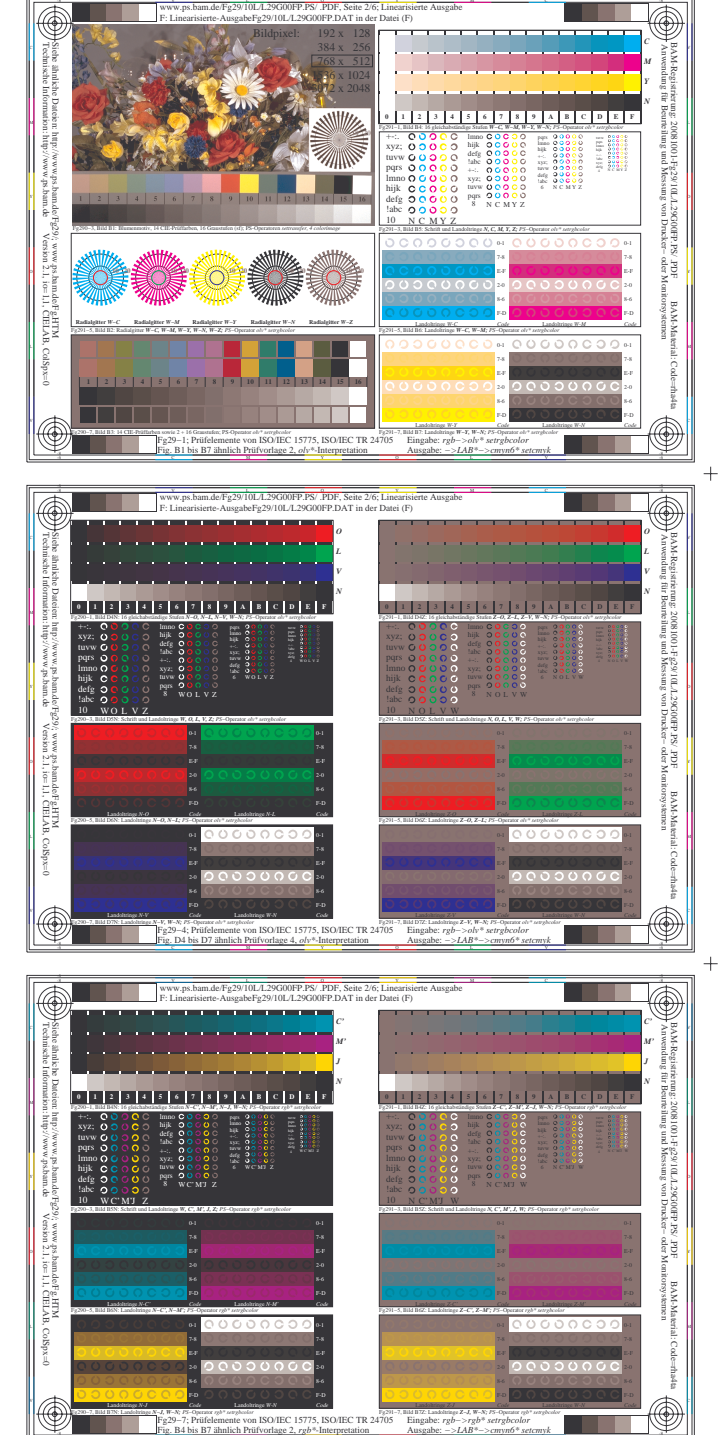

www.ps.bam.de/Fg29/10L/L29G00FP.PS/ .PDF, Seite 2/6; Linearisierte Ausgabe

 $+$ 

 $\overline{+}$ 

 $\boldsymbol{+}$ 

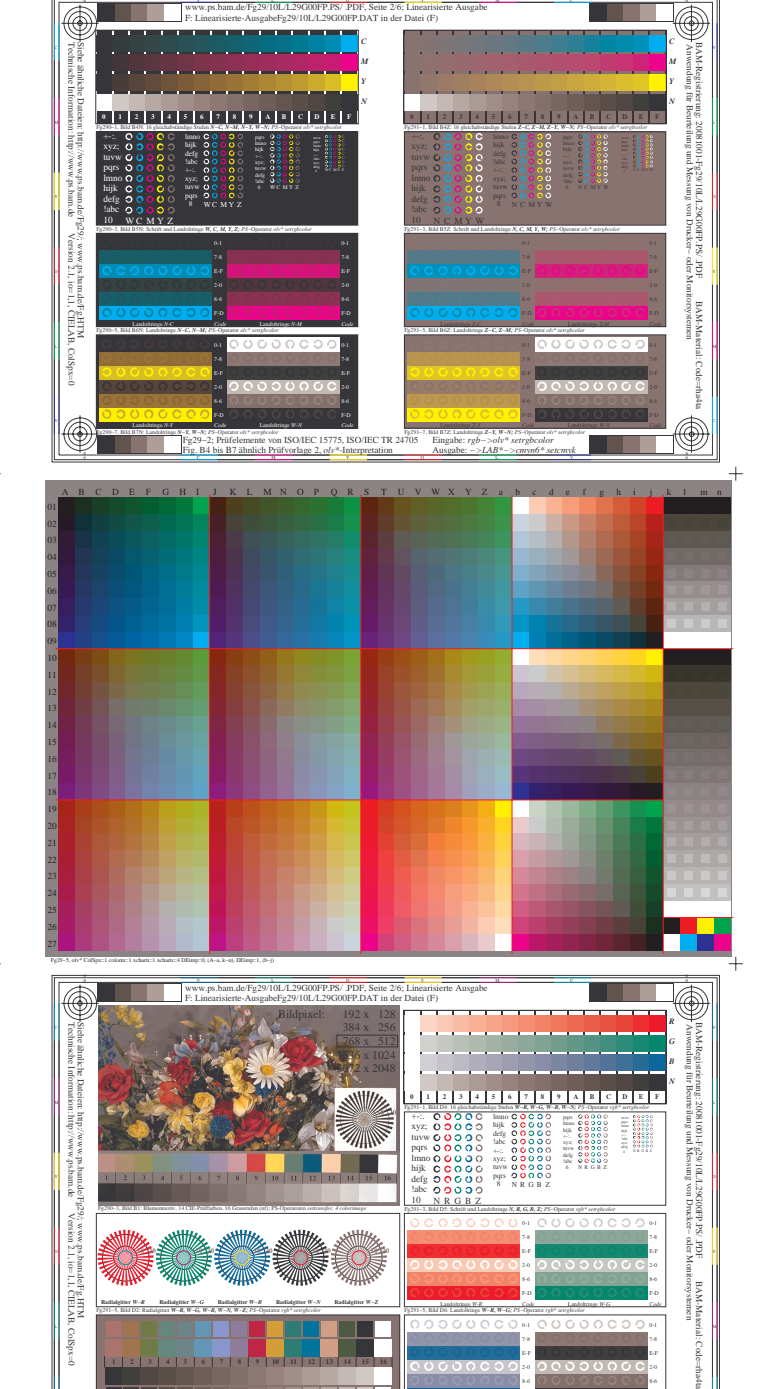

Fg291−5, Bild D2: Radialgitter *W−R, W−G, W−B, W−N, W−Z; PS*−Operator *rgb\* setrgbcolor* 

**Radialgitter** *W−B*

Fg290−7, Bild D3: 14 CIE-Prüffarben sowie 2 + 16 Graustufen; PS-Operator *olv\* setrgbcolor* Fg29−8; Prüfelemente von ISO/IEC 15775, ISO/IEC TR 24705

Fig. D1 bis D7 ähnlich Prüfvorlage 4, *rgb\**-Interpretation

 **1 2 3 4 5 6 7 8 9 10 11 12 13 14 15 16**

**Radialgitter** *W−N*

**Radialgitter** *W−Z*

V C

L MARINE LI MARINE LI MARINE LI VOOUCCOM COOVOOOM I SI

Fg291−5, Bild D6: Landoltringe *W−R, W−G; PS*−Operator *rgb\* setrgbcolor* 

E-F 7-8

Fg291−7, Bild D7: Landoltringe *W−B, W−N; PS*−Operator *rgb\* setrgbcolor* 

Eingabe: *rgb−>rgb\* setrgbcolor* Ausgabe: *−>LAB\*−>cmyn6\* setcmyk*

Landoltringe *W-B Code*

Landoltringe *W-G Code*

Landoltringe *W-N Code*

E-F 7-8 0-1

-8 -6

ã,

Landoltringe *W-R Code*

**Radialgitter** *W−G*

**Radialgitter** *W−R*

www.ps.bam.de/Fg29/10L/L29G00FP.PS/ .PDF, Seite 2/6; Linearisierte Ausgabe eabeFe29/10L/L29G00FP.DAT in der Datei (

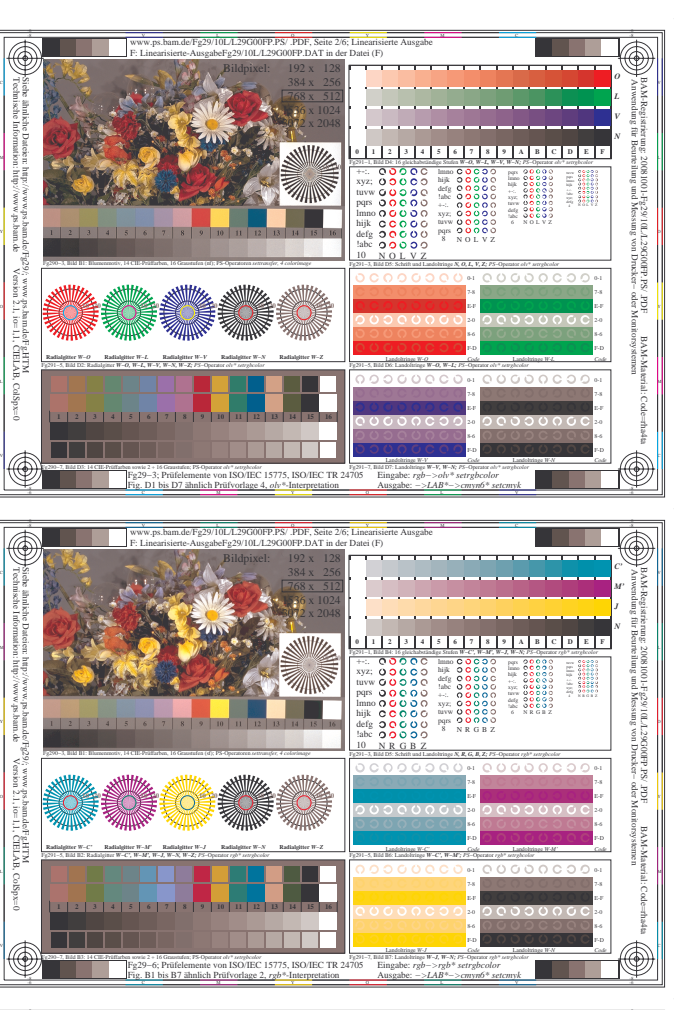

Technische Information: http://www.ps.bam.de

Version 2.1, io=1,1, CIELAB, ColSpx=0

Technische Information: http://www.ps.bam.de

Version 2.1, io=1,1, CIELAB, ColSpx=0

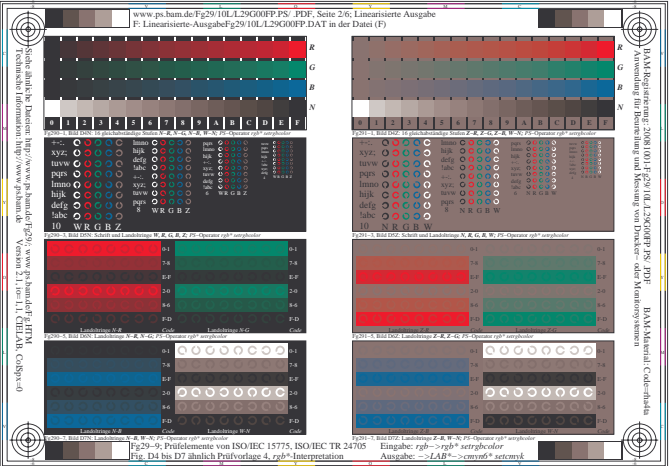

Ł

C M Y Fg29−7; Prüfelemente von ISO/IEC 15775, ISO/IEC TR 24705 Fig. B4 bis B7 ähnlich Prüfvorlage 2, *rgb\**-Interpretation

Eingabe: *rgb−>rgb\* setrgbcolor* Ausgabe: *−>LAB\*−>cmyn6\* setcmyk*